# **Survey of interesting or useful switches and parameters**

 $\star$  Utilities  $\star$  $\star$  Hard processes — basics  $\star$  $\star$  Hard processes — specialized  $\star$  $\star$  Parton densities and Scales  $\star$  $\star$  Resonances  $\star$  $\star$  Final-state showers  $\star$  $\star$  Initial-state showers (+ interference)  $\star$  $\star$  Beam remnants and Multiple interactions  $\star$  $\star$  Hadronization  $\star$  $\star$  Particle data and Decays  $\star$ 

Here we will only scratch the surface; 450 pp of manual gives the full story!

# **Utilities**

```
MSTP(125) = 2: retain complete parton-shower history.
MSTP(125) = 1: retain short summary of the hard process story
   plus ultimate string/particle configuration.
MSTP(125) = 0: only retain ultimate string/particle configuration.
CALL PYEDIT(1) : only keep final-state particles.
CALL PYEDIT(3) : only keep charged final-state particles.
```
MSTP(128): different mother pointer choices in resonance decays.

```
CALL PYGIVE('variable = value') : set commmonblock variable.
```
CALL PYLIST(1) : list event in 80-column format (incomplete). CALL PYLIST(2) : list event in 132-column format, no vertices. CALL PYLIST(3) : list event in 132-column format, with vertices.

```
CALL PYCELL(NJET) : simple UA1-inspired cone jet finder.
CALL PYCLUS(NJET) : e^+e^--type jet finder (Lund, JADE, Durham).
```

```
CALL PYBOOK(ID, TITLE, NXBIN, XLOWER, XUPPER) : book simple histogram.
CALL PYFILL(ID,X,WEIGHT) : fill simple histrogram.
CALL PYHIST : print (and reset) all simple histograms.
```
#### Hard processes — basics

MSEL =  $0:$  pick your wanted set of processes I by MSUB(I) = 1;

- MSEL = **1**, CKIN(3) >  $\sim$ 10 : QCD jet production with  $p_{\perp}$  > CKIN(3);  $p_{\perp} \rightarrow 0$  divergence  $\Rightarrow$  inconsistencies for small CKIN(3).
- MSEL <sup>=</sup> 1, (CKIN(3) <sup>=</sup> **0.**): "minimum bias", including unitarized jets but excluding elastic/diffractive;

MSEL <sup>=</sup> 2, (CKIN(3) <sup>=</sup> **0.**): "minimum bias", including elastic/diffractive.

For s-channel resonances, like  $q\overline{q} \rightarrow \gamma^*/Z^0 \rightarrow \ell^+\ell^-,$  $CKIN(1) < \widehat{m} < CKIN(2)$ .

For 2  $\rightarrow$  2 processes, like qg  $\rightarrow$   $\tilde{q}\tilde{g}$ , CKIN(3) <  $\hat{p}_\perp$  <CKIN(4). Note:  $p_{\perp}$  changed by showers, so important smearing effects. The same is true for many other CKIN variables.

Irrespective of smearing, it is consistent to split cross section into a set of consecutive non-overlapping  $\widehat{p}_\perp$  (or  $\widehat{m}$ ) bins.

## Hard processes — specialized

 $MSTP(33) = 1:$  multiply all (perturbative) cross sections by a " $K$  factor" PARP(31).

MSTP(142) = 2: define your own event-by-event " $K$  factor" in PYEVWT routine.

There is an "infinity" of switches specific to the hard process selected.

MSTP(43) : allow pure  $\gamma^*$ , pure  $Z^0$  or full  $\gamma^*/Z^0$  interference.

MSTP(25) : allow mixed CP-even and CP-odd Higgs in  $h^0 \rightarrow W^+W^-/Z^0Z^0 \rightarrow f_1\bar{f}_2f_3\bar{f}_4.$ 

IMSS(1) : master switch SuperSymmetry scenario, default 0 <sup>=</sup> off. RMSS(5) : tan  $\beta$  if SUSY on. PARU(141) : tan  $\beta$  if SUSY off; else overwritten by RMSS(5).

ITCM(1) : number of TechniColors.

#### Parton densities and Scales

- MSTP(51) <sup>=</sup> **7**: CTEQ 5L parton densities.
- $MSTP(51) = 8: CTEQ 5M1$  parton densities (NLO!).
- $MSTP(51) = 4: GRV 94L$  parton densities.
- MSTP(52) = 2: link to PDFLIB with  $MSTP(51) = 1000 \times NGROUP + NSET$ ; requires that dummy PDFSET and STRUCTM routines not linked; can also be used as interface to LHAPDF

MSTP(3) =  $2:$  set  $\Lambda_{\text{QCD}}$  value according to the choice of PDF set, defined for 4 flavours, except FSR showers in resonances ( $\approx$  LEP).

- MSTP(3) = 1: set  $\Lambda_{\text{QCD}}$  value by hand separately for
	- (a) hard interactions, (b) ISR, (c) FSR except resonances,
	- (d) FSR in resonances, defined for 5 flavours.

PARP(1) :  $\Lambda_{\text{QCD}}$  for hard interaction.

MSTP(32) =  $\mathbf{8}:$  the 2  $\rightarrow$  2 hard interaction process scale  $Q^{2} = (m_{13}^{2} + m_{14}^{2})/2 = p_{1}^{2} + (m_{3}^{2} + m_{4}^{2})/2.$ MSTP(32) = 4:  $Q^2 = \hat{s}$  instead.

#### Resonances

"Resonance" = massive unstable, i.e.  $Z^{0}$ ,  $W^{\pm}$ , t, h<sup>0</sup>, SUSY, Technicolor, ..., but *not* hadrons like  $\rho^0$  and *not*  $\mu^{\pm}, \tau^{\pm}$ .

CALL PYSTAT(2) : print resonance info (after PYINIT call).

MSTP(41) <sup>=</sup> 0/1/**2**: perform resonance decays, no/yes/conditional, in latter case set individually in MDCY(KC,1) after PYINIT call.

MSTP(42) <sup>=</sup> 0/**1**: pick resonance mass at nominal value or according to Breit-Wigner; does not work for single <sup>s</sup>-channel resonance.

MSTP(47) <sup>=</sup> 0/**1**: decays isotropic or according to proper matrix elements (where implemented).

 $MSTP(110) > 0$ : multiply width of resonance KF = MSTP(110) by <sup>a</sup> factor PARP(110).

 $MWD(KC) = 0$ : not resonance; fixed width.  $MWD(KC) = 1$ : resonance, dynamically calculated width(s).  $MWD(KC) = 2$ : resonance, (almost) fixed tabulated width(s).

#### Final-state showers

 $MSTP(71) = 0/1$  : master switch of f/on.

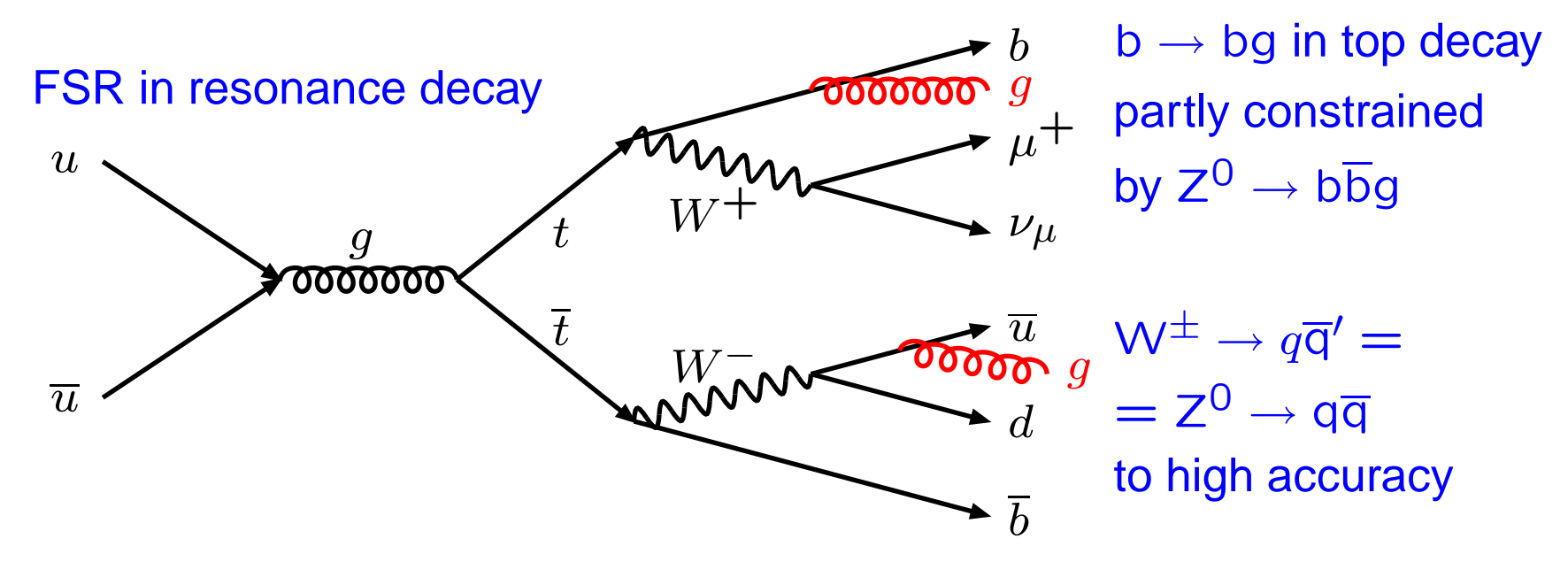

PARJ(81) =  $0.29$ :  $\Lambda_{\text{QCD}}$  for resonance FSR, for 5 flavours, extreme range would be 0.2 – 0.4.

PARJ(82) = **1.0**: lower invariant-mass cutoff  $m_{\text{min}}$  for shower evolution.

PARP(72) :  $\Lambda_{\text{QCD}}$  for non-resonance FSR (e.g. off top before decay), cf. MSTP $(3)$ , extreme range would be  $0.1 - 0.5$ .

PARP(71) =  $4.$ :  $Q_{shower, max}^2$  =PARP(71)× $Q_{hard}^2$  interaction<sup>;</sup>  $p_1^2 \approx z(1-z)m^2 < m^2/4$  motivates default, extreme range 1. – 16.

#### Initial-state showers (+ interference)

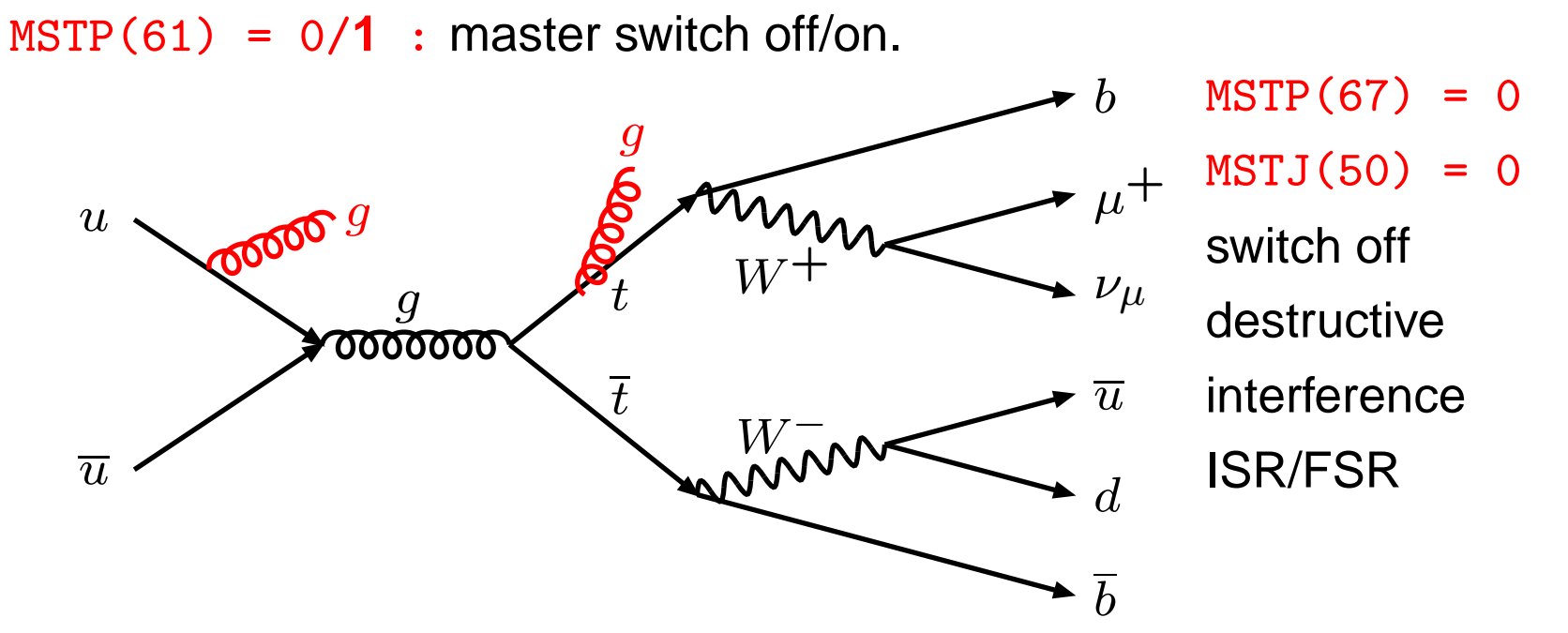

PARP(61) :  $\Lambda_{\text{QCD}}$  for ISR, cf. MSTP(3), extreme range  $0.1 - 0.5$ . PARP(62) = **1.0** : lower cutoff  $Q_{\text{min}}$  for shower evolution. PARP(64) = **1.0** :  $\alpha_s$  and PDF scale  $Q^2 = PRP(64) \times p_1^2$ . PARP(67) = **4.** :  $Q_{shower, max}^2 = PARP(67) \times Q_{hard}^2$  interaction;  $p_+^2 \approx (1-z)m^2$  motivates default > 1, extreme range 1. – 8. MSTP(68) = **1** : put  $Q^2$ <sub>shower, max</sub> = s for single-resonance production with ME matching  $(\gamma^*/Z^0, W^{\pm}, h^0, \ldots)$ 

#### Beam remnants and Multiple interactions

PARP(91) =  $2.0$  : width of Gaussian primordial  $k_1$  distribution; uncomfortably high, but seems required by data.

MI range well represented by parameters of Rick Field's tunes:

MSTP(81) <sup>=</sup> 0/**1** : master switch off/on.

PARP(82) =  $2.0$  :  $p_{\perp 0}$  regularization of the divergent cross section in the  $p_\perp \rightarrow 0$  limit, vary in range 1.8 – 2.2 PARP(89) = **1800.**, PARP(90) =  $0.25$  : rescale  $p_{\perp 0}$  with CM energy like  $(E_{\text{cm}}/PARP(89))$ <sup>PARP(90)</sup>.

MSTP(82) <sup>=</sup> **4** : assume <sup>a</sup> double Gaussian matter profile for the incoming hadrons,

PARP(83) <sup>=</sup> **0.5** : with half of the matter in <sup>a</sup> central core, PARP( $84$ ) =  $0.4$  : of radius  $40\%$  of that of the rest.

PARP(85) <sup>=</sup> **0.9**, PARP(86) <sup>=</sup> **0.95** : assume 90% of the additional interactions are of the  $gg \rightarrow gg$  type, with colour connections so as to minimize the additional string length from multiple interactions.

# **Hadronization**

Tuned to LEP; **if** "jet universality" then minor issue.

 $MSTP(111) = 0/1$  : master switch of f/on.

PARJ(1) <sup>=</sup> **0.1** : diquark/quark production ratio. PARJ(2) <sup>=</sup> **0.3** : <sup>s</sup> quark to <sup>u</sup> or d quark production ratio. PARJ(11) <sup>=</sup> **0.5**, PARJ(12) <sup>=</sup> **0.6** ,PARJ(13) <sup>=</sup> **0.75**, : vector meson fraction of primary mesons for light, strange, and charm+bottom

PARJ(41) =  $0.3$ , PARJ(42) =  $0.58$ : parameters a and b of Lund-Bowler symmetric fragmentation function  $f(z) = z^a \exp(-bm^2) / z^{1 + bm^2_Q}$ 

 $MSTJ(11) = 3$  : switch to alternative forms for heavy quarks, e.g. with Peterson  $\epsilon_C = -PARJ(54)$  and  $\epsilon_D = -PARJ(55)$ not really required, but fundamentalist religious dogma

PARJ(21) =  $0.36$  : width of Gaussian fragmentation  $p_1$  distribution

## Particle data and Decays

- KF : particle identity code, PDG standard.
- $KC$ : compressed code, in range  $1 500$ , used as entry to data tables,  $KC = PYCOMP(KF)$ .

CALL PYLIST(12): list particle and decay data defined in program.

- PMAS(KC,1) : particle mass.
- PMAS(KC,2) : particle width.
- PMAS(KC,3) : maximum deviation from nominal mass.
- PMAS(KC, 4) : particle lifetime  $c\tau$  (in mm).

PARF(94) <sup>=</sup> **1.23**, PARF(95) <sup>=</sup> **4.17** : starting values for running <sup>c</sup> and b masses, especially for Higgs couplings.

 $MDCY(KC, 1) = 0/1$ : decay of particle is off/on. MDCY(KC,2), MDCY(KC,3) : decay channels IDC are stored in range from MDCY(KC, 2) to MDCY(KC, 2) + MDCY(KC, 3) -1.

MDME(IDC, 1) =  $0/1/-1$  : individual decay channel IDC is off/on/nonexisting; off reduces cross section for resonance production; nonexisting not, further options allow separate particle/antiparticle choices. BRAT(IDC) : branching ratio for decay channel IDC.